# **pixbet indicação - shs-alumnischolarships.org**

#### **Autor: shs-alumni-scholarships.org Palavras-chave: pixbet indicação**

- 1. pixbet indicação
- 2. pixbet indicação :casa aposta bonus
- 3. pixbet indicação :cassino jackpot

# **1. pixbet indicação : - shs-alumni-scholarships.org**

#### **Resumo:**

**pixbet indicação : Inscreva-se em shs-alumni-scholarships.org e aproveite uma experiência de apostas incrível com nosso bônus especial!** 

contente:

o. Como a maioria das grandes minas a céu aberto, as paredes de Bhamingham são terraços para reduzir o risco de 5 deslizamento de terra e permitir que equipamentos pesados em rochas com minerais. Rostos verticais são chamados de "bateiros", superfícies tais são "dobras". 5 Dez grandes buracos: as maiores minas do planeta - StoryMaps s : histórias

Baixe Gratuitamente o Aplicativo Pixbet e Apronta-se para Apostas em pixbet indicação **Segundos** 

Pixbet é a

casa de apostas com os saques mais rápidos do mundo

. Você pode fazer suas apostas, ganhar e receber seu prêmio em pixbet indicação minutos por meio do PIX. Além disso, o processo é rápido e simples, tornando-o uma opção ideal para quem quer começar a apostar hoje mesmo.

Apostando em pixbet indicação Qualquer Lugar e Em Qualquer Momento

Instale o aplicativo e aproveite a

grace period

dos palpites grátis por tempo limitado. Com o

download grátis do aplicativo Pixbet para Android e iOS

, você pode receber

R\$12 por cada palpite certo

. Independentemente do local, é possível apostar e ganhar facilmente.

Como Baixar o Aplicativo Pixbet e Começar a Jogar em pixbet indicação minutos

Para baixar o aplicativo, acesse o [campeonato brasileiro da serie a](/campeonato-brasileiro-da-serie-a-2024-06-30-id-16107.pdf) e clique no ícone da Google Play Store. Em seguida, toque no botão "download" e baixe o arquivo APK. Depois, acesse as configurações do seu celular e autorize a instalação de fontes desconhecidas. Em seguida, baixe o arquivo e clique para instalar.

Passo-a-Passo para Realizar seu Cadastro na Pixbet

Clique em pixbet indicação "Apostar Agora" para acessar o site oficial da Pixbet.

"Cadastre-se" clicando no link correspondente.

Insira seu CPF e siga as instruções.

Confirme seus dados pessoais e escolha um nome de usuário e senha.

Os Melhores Jogos no Cassino da Pixbet

Ao baixar o aplicativo, você terá acesso a uma variedade de jogos exclusivos, como "Spaceman", "JetX", "Zeppelin", "Sweet Bonanza" e "Big Bass Splash". Approve o aplicativo e experimente esses jogos e muito mais. Divirta-se no cassino da Pixbet e tenha mais chances de jogar utilizando o aplicativo.

Jogos Populares Características Destacadas Spaceman Ganhe dinheiro imenso instantaneamente e um bônus ao atingir seu objetivo **JetX** Empreste pixbet indicação sorte à chance e jogue na caida do avião. A possibilidade o atrairá instantaneamente, mas até onde você levará isto? Zeppelin Experimente a diversão deslizante e faça suas apostas em pixbet indicação quais balões bursting-soar a maior altitude. Premiado com o maior rendimento do jogo! Perguntas Frequentes Como é que eu faço o cadastro na Pixbet? Clique em pixbet indicação "Apostar Agora", siga as instruções de registro no site e faça pixbet indicação escolha de nome e senha. Clique aqui para maiores detalhes sobre o cadastro aufder site gazetaesportiva! Qual o melhor jogo no cassino da Pixbet? Os jogos são entre "Spacecraft", "JetX" e "Paraboloid Jet". Jogue agora e experimente a diversão! Prepare-se para Experimentar as Apostas de uma Forma Novíssima Em março de 2024 , não perca a oportunidade de apostar como nunca antes em pixbet indicação algum momento. Durante esta

"gça

perd perd perd perd idade', baixe mais sortear mais!"

### **2. pixbet indicação :casa aposta bonus**

- shs-alumni-scholarships.org

Como descobrir o login do Pixbet?

Nesse caso, você não deve se cadastrar no Pixbet novamente. Clique em "Entrar", mas, em vez de fazer o login, clique em "Esqueci a minha senha". Após isso, insira o nome de usuário

informado no Pixbet

stro, além do e-mail. A operadora enviará uma mensagem mostrando como recuperar o acesso da sua

# **pixbet indicação**

No mundo dos jogos e apostas online, a Pixbet é uma referência em pixbet indicação confiabilidade e variedade. Em especial, no que diz respeito ao futebol, a plataforma oferece opções de apostas em pixbet indicação abundância e em pixbet indicação competições realizadas em pixbet indicação várias partes do mundo.

### **pixbet indicação**

A Pixbet é uma casa de apostas com saque rápido e única no seu segmento, permitindo aos seus usuários tanto realizar depósitos quanto recibos por meio do PIX. Oferecendo apostas em pixbet indicação diferentes modalidades esportivas, a plataforma possui um foco particular no futebol, com grande variedade na oferta dessa modalidade.

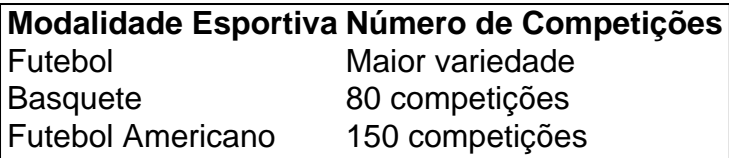

Completando as demais opções de esportes, há vôlei, beisebol, dardos, Futsal, entre diversos outros, garantindo que você encontre aquilo que procura em pixbet indicação uma mesma plataforma.

#### **Como se Inscrever para Apostar no Futebol**

O registro na Pixbet é um processo simples e intuitivo: basta se dirigir ao site oficial pela URL [mrjack bet app apk](/mrjack-bet-app-apk-2024-06-30-id-35909.pdf) e seguir pelos passos a seguir:

- 1. Ciclo no botão "Apostar Agora".
- 2. Clique em pixbet indicação "Registrar-se" e insira dados pessoais como CPF, informações de contato (e-mail, telefone e endereço).
- 3. Escolha um nome de usuário e crie uma senha segura.
- 4. Atente-se à marcação do termo "Li e concordo com os termos e políticas da Pixbet".
- 5. Faça a verificação do seu cadastro através do e-mail cadastrado, validando a conta criada.

Ao validar, já estará habilitado a realizar depósitos em pixbet indicação pixbet indicação conta e basta selecionar entre as inúmeras opções de modalidades e campeonatos de futebol – na maior variedade oferecida no momento atual por uma única plataforma – para realizar as apostas, gerenciá-las e monitorar seus resultados.

### **A Pixbet E Os Aplicativos para Dispositivos Móveis**

Um dos pontos extras que diferenciam a Pixbet dos demais concorrentes na área das apostas desportivas resid a possibilidade de utilizar apl

[site bets bola](https://www.dimen.com.br/site-bets-bola-2024-06-30-id-43642.html)

# **3. pixbet indicação :cassino jackpot**

Mesmo depois que Cam Booser saiu do beisebol pixbet indicação 2024 e se tornou carpinteiro após uma série de lesões, ele pensaria no jogo todos os dias.

O arremessador de 31 anos sofreu uma "longa jornada" para fazer pixbet indicação estreia na MLB, disse ele ao site da liga nesta sexta-feira depois que foi convocado pelo Boston Red Sox e se tornou o jogador mais velho do time a estrear nos EUA desde 1947.

Uma série de lesões tinha atrapalhado a carreira do Booser quase desde o início, começando com um fêmur quebrado ao jogar futebol e uma vértebra quebrada por levantar pesos no ensino médio. Então pixbet indicação seu primeiro ano na Universidade Estadual Oregon ele passou pela cirurgia Tommy John rompendo pixbet indicação faculdade enquanto lançava apenas 11 entradas da Divisão 1 beisebol segundo WBZ afiliado à equipe;

Os gêmeos de Minnesota ainda o assinaram como um agente livre não-draftado pixbet indicação 2013, mas desastre ocorreu dois anos depois, quando ele foi atingido por uma carro e quebrou as costas enquanto se recuperava da cirurgia para a ruptura do labrum.

Em 2024, ele foi suspenso por 50 jogos para testar positivo de maconha, segundo a MLB.com e depois que o ano 2024 recuou do beisebol

Mas depois de quatro anos trabalhando como carpinteiro, Booser começou a treinar beisebol juvenil e se apaixonou novamente pelo jogo. Ele percebeu que poderia jogar alto nos 90 sem sentir dor ".

"Eu não pensei pixbet indicação fazer um retorno até que comecei a trabalhar com eles", disse

Booser, de acordo à MLB. "Era apenas o mais eu estava ao redor do jogo; quanto maior era minha capacidade para me afastar dele e como se ele simplesmente tivesse puxado meu corpo novamente."

Naquele verão, os Chicago Dogs da Associação Americana o assinaram e ele logo chamou a atenção de outras equipes também.

Então, quando Booser foi para o campo na sexta-feira pelo Red Sox com pixbet indicação família nas arquibancadas ele teve um momento antes de ir até a montanha onde lançou uma nona entrada e registrou apenas 1 strikeout enquanto permitia que alguém ganhasse corrida pixbet indicação 8-1 vitória da equipe sobre os Pittsburgh Pirates.

Depois, ele sentou sozinho pixbet indicação um banco superado pela emoção enquanto seus companheiros passavam para dar tapinhas nas costas.

"É de longe o melhor momento da minha carreira", disse ele a repórteres.

Autor: shs-alumni-scholarships.org

Assunto: pixbet indicação

Palavras-chave: pixbet indicação

Tempo: 2024/6/30 8:00:41